# U3A(CANBERRA) CAMERA CLUB Communiqué

March 2017

## *Click + Capture 2017*

As was announced in last month's *Communiqué*, the U3A Camera Club will again present our birthday — our  $3<sup>rd</sup>$  — exhibition at Strathnairn. This time called *Click* + *Capture* 2017, the exhibition will run from 25 May to 11 June in Gallery 1 at Strathnairn...

## *Lightroom* is 10 years old!

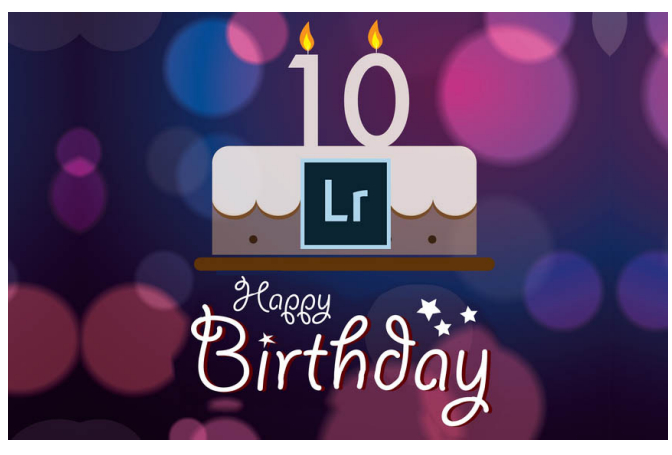

Lightroom was launched on 19th February, 2007. Version 1 lacked many of the features we know and depend upon now but it was still a very useful program designed for photographers, not necessarily for all those others working in the graphics field. It was not until Version 4 that the great leap was made and many of those features we know and

love today were made available.

## Getting Started with Adobe *Lightroom*

If you are entirely new to *Lightroom* and are about to install the program on your computer, the following link might be just what you need:

https://digital-photography-school.com/total-beginners-guide-to-lightroom-step-by-step/

This is a step-by-step guide to installing *Lightroom* and making your first few adjustments to your photos. The author, **Simon Ringsmuth posts many** helpful hints and guides on the *Digital Photography School* website https://digital-photography-school.com/. He writes well and his instructions are easy to understand. The last bit, where he talks about setting the print size (ending up with a small print capable of being emailed or posting on *FaceBook*) is perhaps not as helpful if you want something

different for your images. Don't forget, if you don't plan on printing but showing your work as projected images ("slides") processing in *Lightroom* will usually greatly enhance your work.

## How to Convert Colour to B&W in *Lightroom*

It sounds confusing but all digital colour photos are actually captured in greyscale. The sensor in your camera has three filters, Red, Green and Blue. The miniscule diodes behind the Red filter capture only light in the red part of the spectrum, the Green only light in the green part and so on. (Interestingly, there are twice as many green-sensitive diodes as there are red or blue. This is because *Homo sapiens* evolved in forests 1.8 million years ago). When processing your digital colour image in *Lightroom*, converting to B&W is as simple as hitting the V key (if you hit it again it will restore  $\text{colour}$  – it is a toggle).

All colour will disappear from the image. Because colour produces its own contrast, with colour gone your picture will probably look rather flat and lacking in contrast so you will need to improve this by moving the *Contrast* slider in the "Basic Panel" further to the right (maybe even to 100%). Some adjustment of other sliders might also be desirable but remember, if you

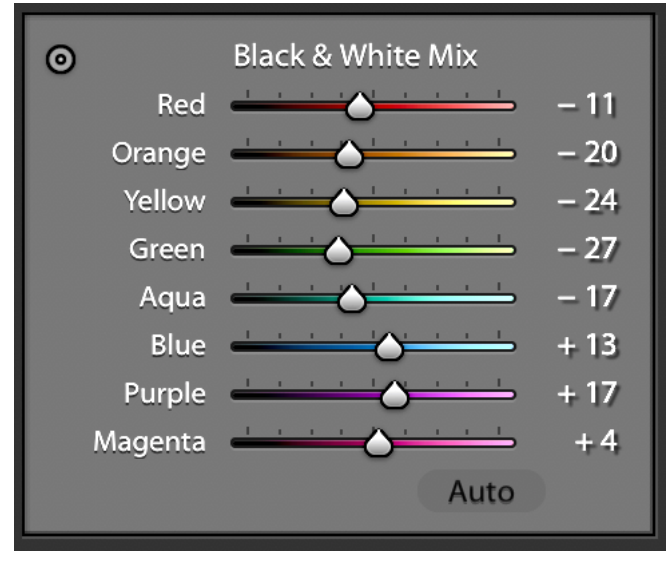

adjust the *Clarity* slider it will affect contrast and noise as well.

There is another panel which can also help you optimise your B&W image. This is the B&W part of the *HSL/Color/B&W* panel below *Tone Curve* and looks like the multi-coloured panel to the left. By moving its sliders you can achieve refinements to your image by increasing or decreasing the value of data

stored in the underlying RAW file. This does not re-colour your picture, but a bit like turning the volume knob on your radio up or down, simply adjusts the value of the data recorded when you took the photo... Remember, a RAW file is a data file, not an image file as is a .tif or .jpg. So, when you have adjusted the image to your satisfaction and *export* it, *Lightroom* reads the values you set and outputs them as an image file according to your recipe.

## Selfies "Going Forward"

Whether you like them or not, *Selfies* are certainly with us now and into the future. Recently *Sony* commissioned *Futurizon* to conduct a study to see what people wanted from their Selfies in the future. The survey was conducted on 6500 people in the UK, France, Germany and Spain. A few of the most popular ideas put forward included using a selfie as a password in internet banking; contacting one's doctor; using artificial intelligence in a selfie for body monitoring at the gym; selfies which could take a 3D image of one's body to be used when ordering ready-made clothes online; and using a selfie to pay admission to cinemas and tourist attractions.

Many of the people taking part in the survey thought that selfies could badly affect self-esteem and create a superficial image of the person taking and sending them. While 90% of respondents thought selfies a form of selfpromotion, 46% did not think this of their own pictures. 82% preferred looking at other kinds of photos.

*https://www.dpreview.com/news/7832098651/selfies-we-don-t-like-to-seem-them-but-we-want-to-takethem?utm\_source=newsletter&utm\_medium=email&utm\_campaign=2017-february-14&ref\_=pe\_1822230\_227194180\_dpr\_nl\_245\_33*

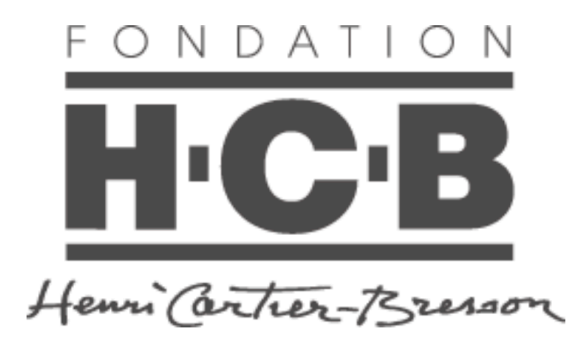

### Less Américains

If you speak French this looks like a typo but it is not — a book being promoted by *Fondation Henri Cartier-Bresson* is a retake on a 1958 classic book of photographs by Robert Frank (*The Americans /Les Américains*). Eighty-three of Frank's images have been made-over by

erasing (hence "Less") most of the details of the original photographs. You can get the idea by visiting the promotion video at

https://vimeo.com/36580564. Incidentally, the soundtrack *Riding in my Car* is by the great folk singer Woody Guthrie, an idol for many of us older folks. If you are visiting Paris, the Foundation is at 2, impasse Lebouis 75014. It was founded to commemorate the great French photographer Henri Cartier-Bresson and shows not only some of his original images but also has regular exhibitions by contemporary photographers. The web-site is in French.

## Heritage Festival

18 April to 07 May - from 17 March: check the Heritage Festival program http://www.environment.act.gov.au/heritage/heritage-and-thecommunity/heritage\_festival 

for opportunities to join tours of heritage buildings and locations in and around Canberra. Hard copy of the program will be published 18 March in the "Canberra Weekly".

## What we didn't know about Ansel Adams

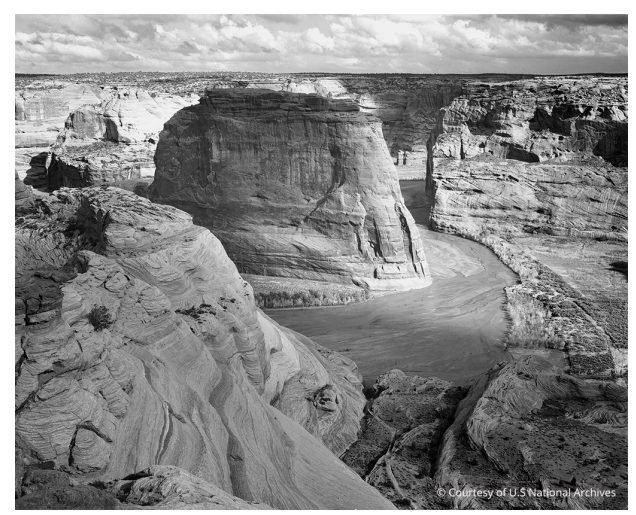

"Outdoor Magazine" recently published an article on the iconic American landscape photographer, Ansel Adams, detailing his project to produce photographic murals for the Department of the Interior, an aspect of his career little known to generations of admirers.

Ansel Adams: *Canyon de Chelly National Monument, Arizona*, 1942.

Thanks to Susann for sending in the link below: http://www.outdoorphotographer.com/on-location/featured-stories/ansels-public-works/

## Apple files patent application for optimization of focus stacks

The online *dpreview* last month reported that although focus stacking is not entirely new in smart phones, it now appears that

*...Apple* is also taking an interest in the technique. The company describes a method for the optimization of focus stacking in a patent application *that* was filed in 2015, but only published in December *2016. The patent details a method for calculating what positions the lens elements need to be in for an optimized capture process. After the lens is positioned in its first location and collects initial focus information, an algorithm calculates 'target depths' that would be required to capture all objects in the scene in focus. The camera would then capture an image at the current lens location, continuing to other focal points until all elements of the screen have been captured in focus.*

#### That will make for sharper selfies!

https://www.dpreview.com/news/1820145848/apple-files-patent-application-for-optimization-of-focusstacks?utm\_source=newsletter&utm\_medium=email&utm\_campaign=2017-february-14&ref\_=pe\_1822230\_227194180\_dpr\_nl\_245\_15

## No Christmas Party for 2017

Because numbers attending have been steadily declining for the past few years, the Committee of U3A has decided to "retire" the annual Christmas Party. That means the Camera Club will not be able to hold its exhibition of members' work as we have done for the past 4 years. Photographs are meant to be seen and shared and we, as amateur photographers, need opportunities to display the images we have so carefully crafted in past months. Alternative arrangements for an exhibition (in addition to *Click* + *Capture* 2017) are currently being explored but if anyone has a suggestion of a suitable place (able to display prints and slides) please email the Club at u3acanberracameraclub@gmail.com

**Bob Hay Past Convenor**